### Amazon Cloud Platform

Presented @ ITMO on 5 June, 2018

Course - Cluster, Grid, Clouds By Andrey Y Shevel

Krishna Teja Vaddepalli kvadpal@gmail.com

### **AWS Platform**

#### **Amazon Web Services and Cloud Computing**

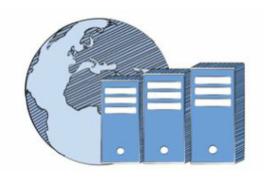

Compute

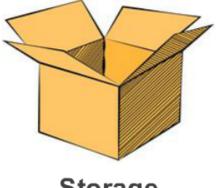

Storage

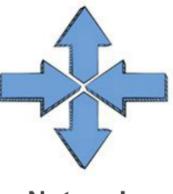

**Network** 

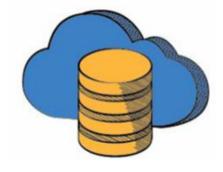

**Database** 

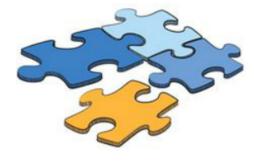

**Application Services** 

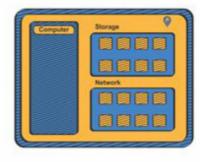

Management

### AWS vs On-premises infrastructure

#### **AWS**

- Pay for resources even if you use them or not
- Regular upgrades of equipment
- Administration and maintenance
- Static Capacity
- Time taking to deploy
- Difficulties in distributing resources across geographies

#### On-premises

- Pay only for what is being used
- No investment required. Only monthly bills
- Innovation over maintenance
- Flexible Capacity
- Provisioning in minutes
- Can deploy around the globe in minutes

AWS can be used in many ways like from CLI, web page. Also, it has many API end-points which can be easily configured with your application making it easy to use

### AWS Global Infrastructure

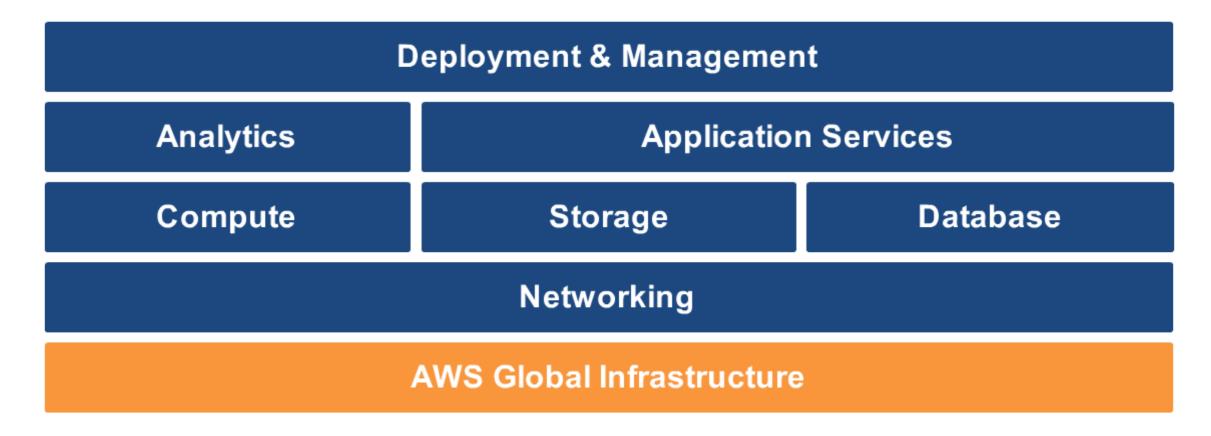

 It's infrastructure is spread across 16 regions with multiple availability zones in each region and 52 edge locations

# **AWS Networking**

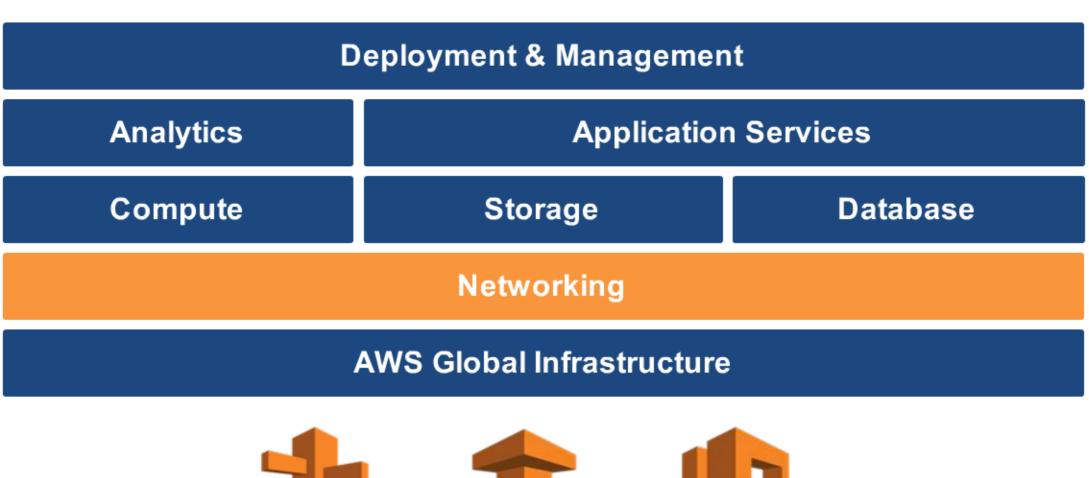

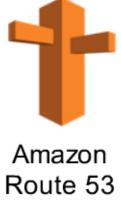

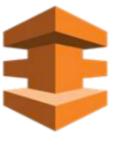

AWS Direct

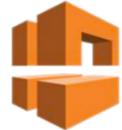

Amazon Virtual Private Cloud

## **AWS Compute**

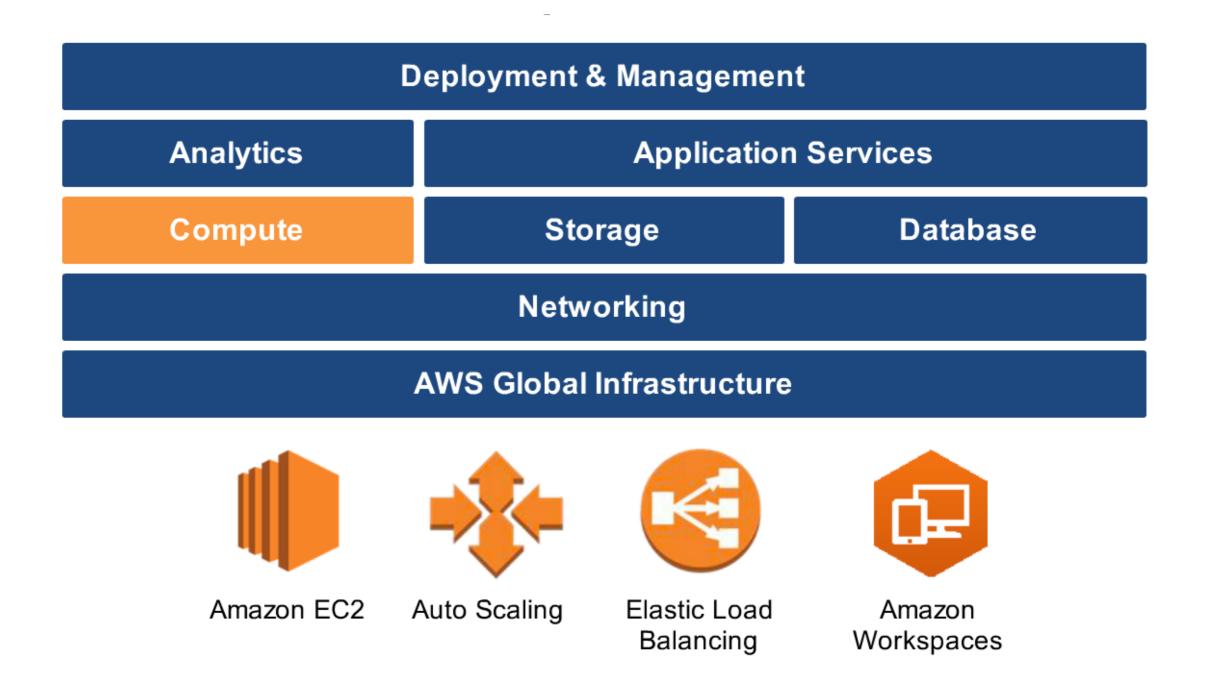

## **AWS Storage**

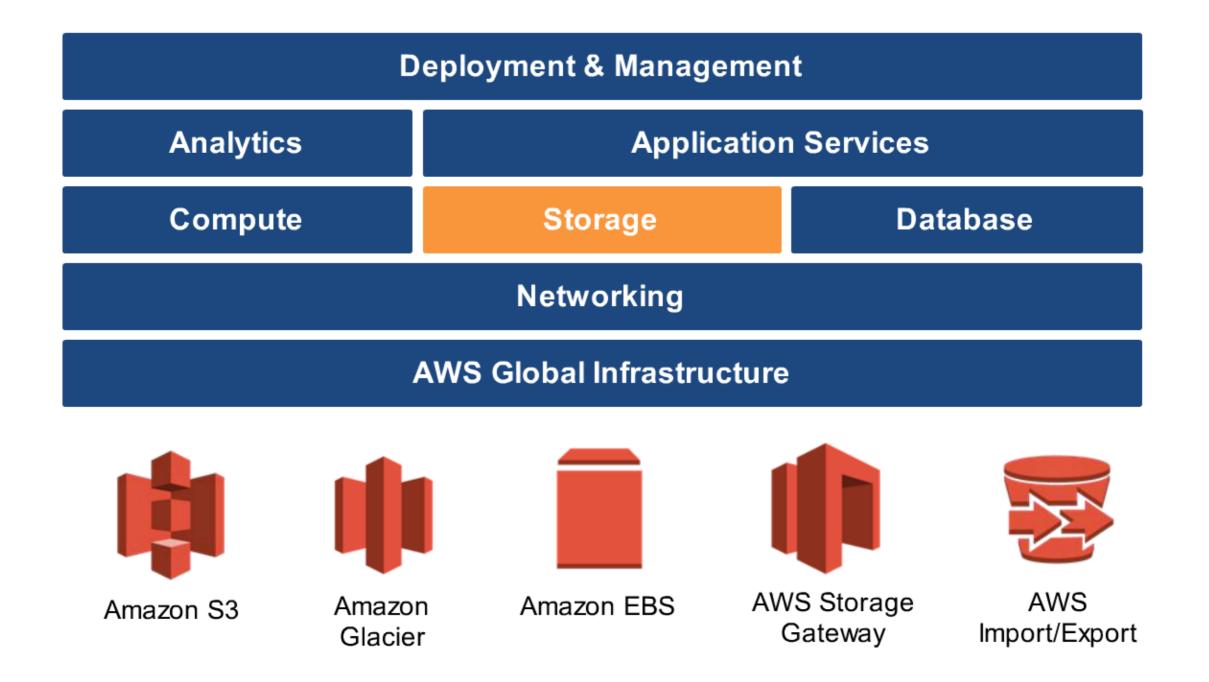

### **AWS Database**

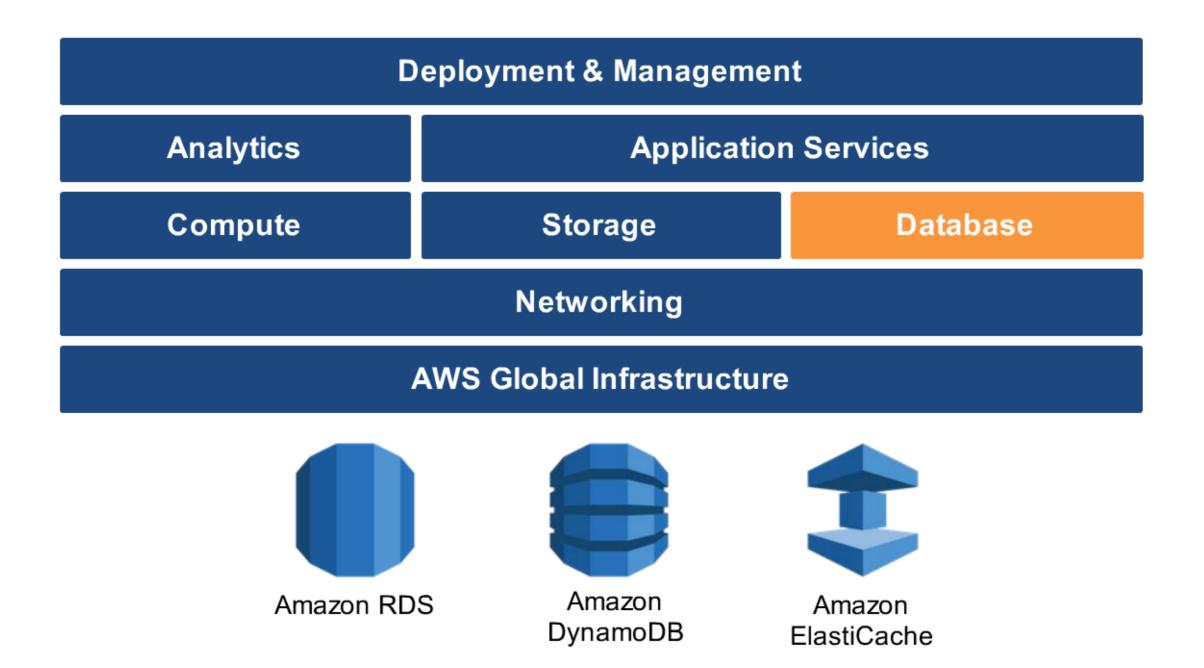

## **AWS Analytics**

-

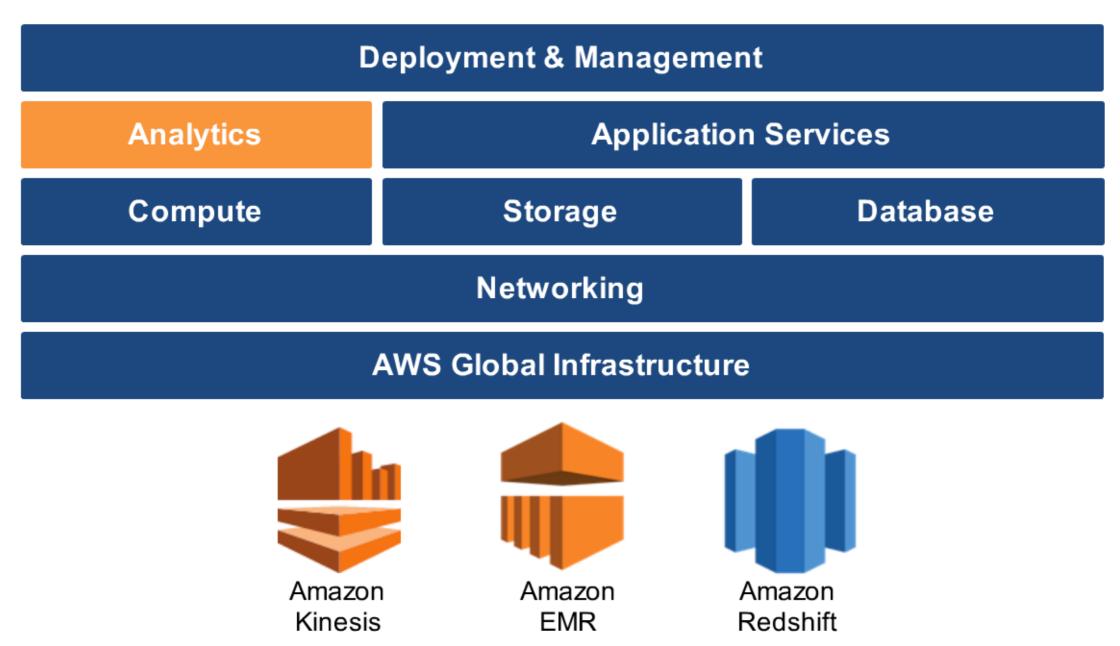

## **AWS Application Services**

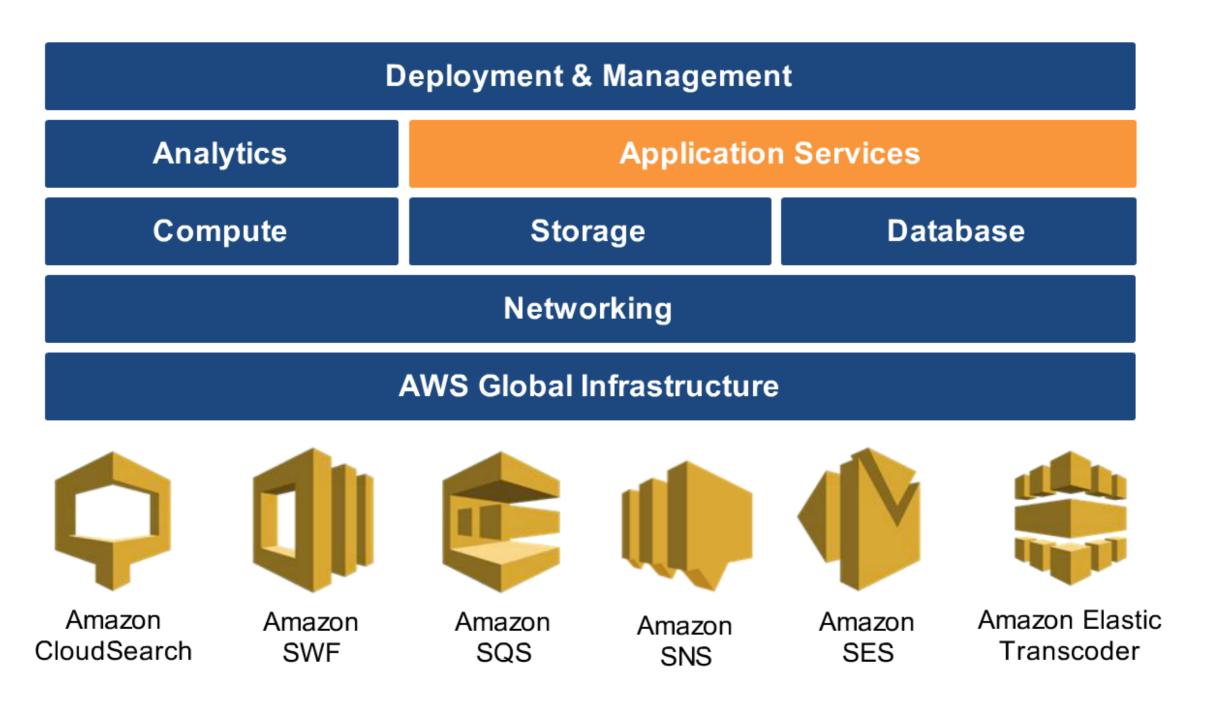

## AWS Deployment & Management

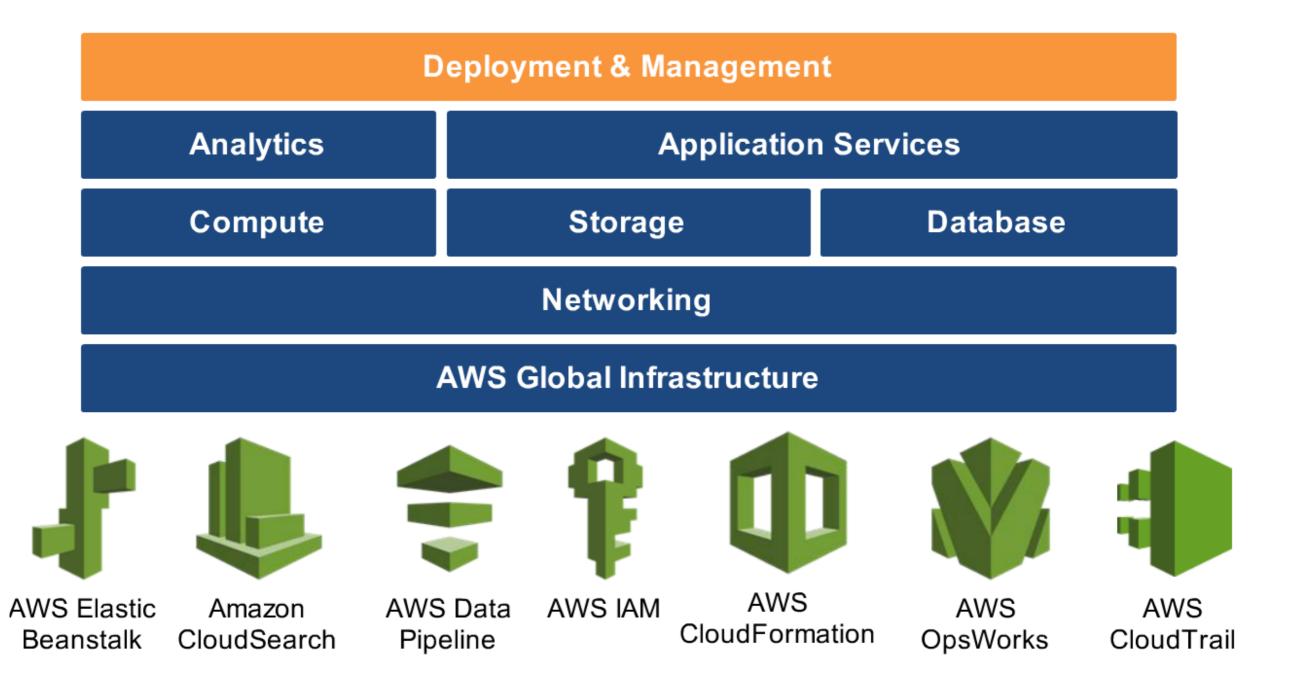

### Why should or shouldn't I use AWS?

#### Why yes?

- Reduce Capital Expenditure
  - Low investment on Data Centers,
    Servers, Real estate etc.
- Benefits from economies of scale
- Scale up or down quickly as per usage
- Increase speed of deployment
- Stop spending money on running and maintaining Data Centers
- Easy global deployment

### Why not?

- Minimum knowledge on cloud is required
- Should understand different features
- Resources should be used properly to keep billing under control

# Pricing

- AWS pricing structure is based on many factors ranging from region selected to the number of hours used. Some factors that affect the price are - region, memory, storage, CPU, OS, time of use, add-ons etc
- Sample Pricing -

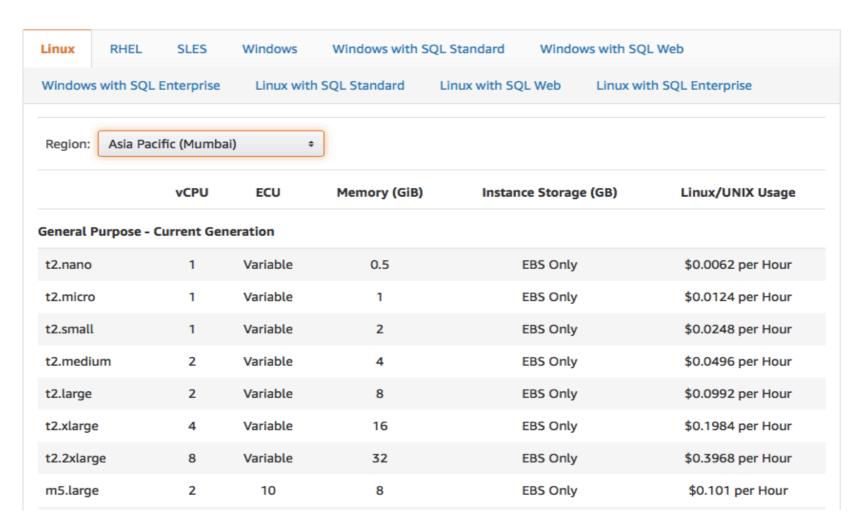

### References

- http://docs.aws.amazon.com/general/latest/gr/rande.html
- http://docs.aws.amazon.com/AWSEC2/latest/UserGuide/using-regions-availability-zones.html
- https://aws.amazon.com/about-aws/global-infrastructure/
- https://aws.amazon.com/ec2/
- https://aws.amazon.com/getting-started/

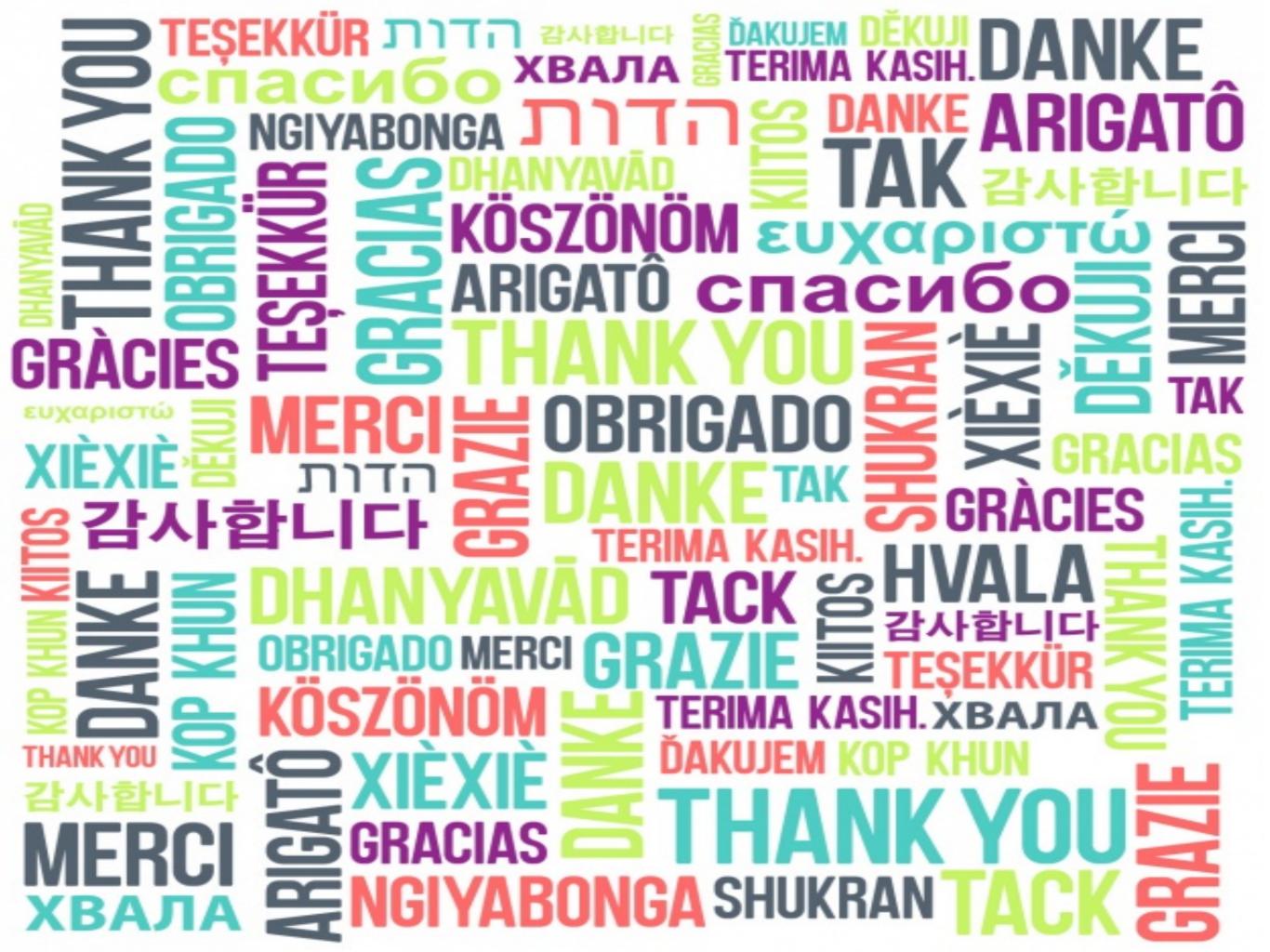